# **Overview of tools available for download**

# **Tools Overview**

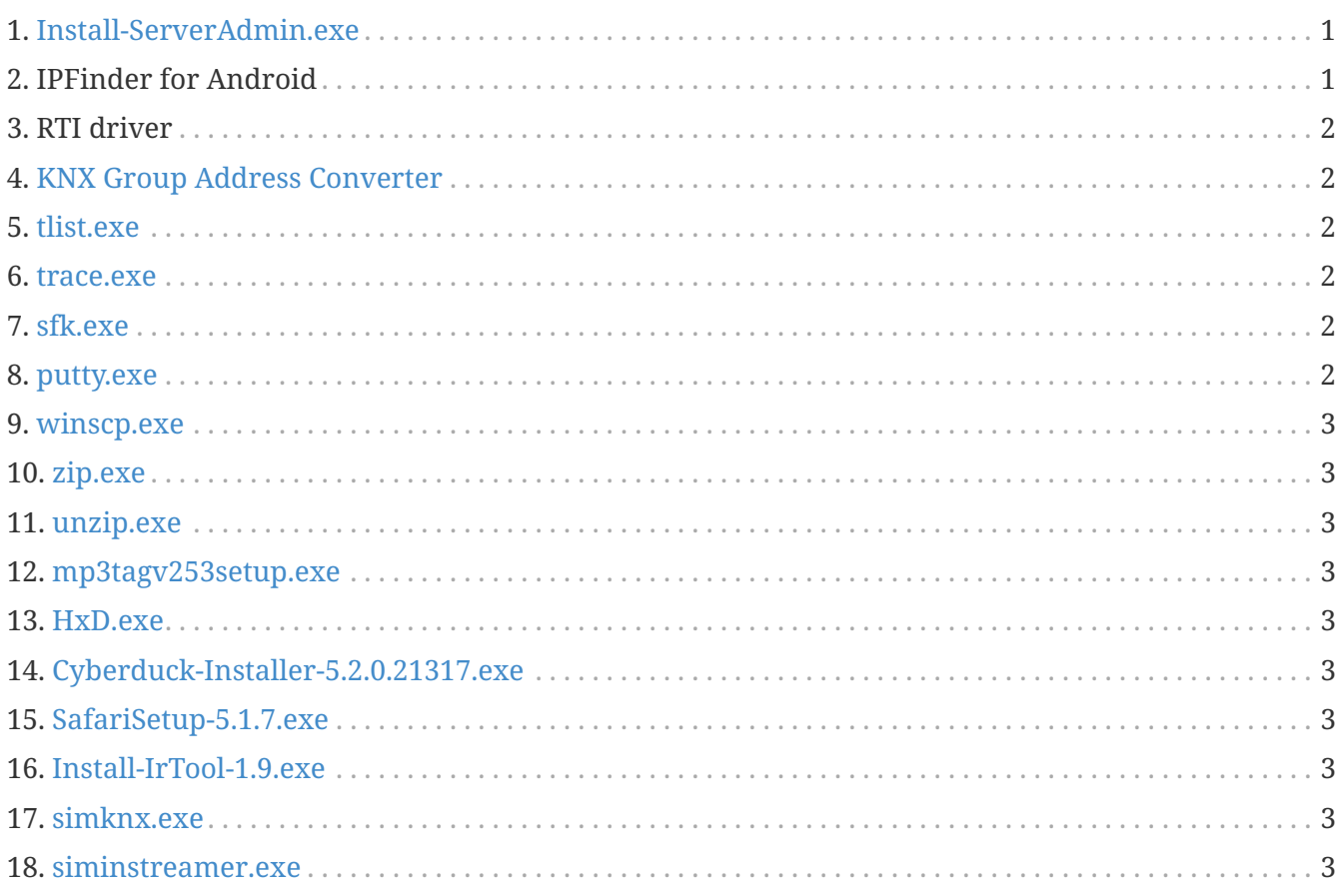

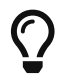

On every link in this page, right click then select "Save As" to download the file.

# <span id="page-0-0"></span>**1. [Install-ServerAdmin.exe](http://service.trivum-shop.de/share/Tools/Install-ServerAdmin.exe)**

the trivum Server Administration Tool for Windows

- to find trivum devices with their IP in the network
- to change network settings, like static IP or DHCP setup

# <span id="page-0-1"></span>**2. IPFinder for Android**

is available in the Google Play Store.

For Android devices which have no Google services, a direct download link for manual installation is available here:

<http://service.trivum-shop.de/share/Tools/trivum-ipfinder.apk>

documentation for manual installation can be found under:

<https://www.trivum-shop.de/support/docs/en/trivum-android.html>

## <span id="page-1-0"></span>**3. RTI driver**

the latest RTI V9.2x driver is available under [trivum-rtidriver-v92x.zip](http://service.trivum.com/software/trivum-rtidriver-v92x.zip) the version history is available under [RTI changelog](http://service.trivum.com/software/rti-changelog.rtf) for documentation go to [trivum RTI driver documentation](https://www.trivum-shop.de/support/docs/en/mcenter-rti.html)

#### <span id="page-1-1"></span>**4. [KNX Group Address Converter](http://service.trivum-shop.de/share/Tools/knx-group-address-converter.html)**

Converts between 1-level group addresses and 3-level with 5/3/8 bits.

#### <span id="page-1-2"></span>**5. [tlist.exe](http://service.trivum-shop.de/share/Tools/tlist.exe)**

Command line tool for Windows, to list trivum devices in the command line. A version for Mac OS/X is available [here](http://update.trivum.com/update/tlist-mac).

#### <span id="page-1-3"></span>**6. [trace.exe](http://service.trivum-shop.de/share/Tools/trace.exe)**

Get detailed traces from a trivum device. A version for Mac OS/X is available [here](http://update.trivum.com/update/trace-mac).

### <span id="page-1-4"></span>**7. [sfk.exe](http://service.trivum-shop.de/share/Tools/sfk.exe)**

Command line multi function tool for Windows, for analysis of network, KNX and Airplay.

- sfk knxdump shows all knx ip routing traffic in the network.
- sfk knxsend "1 2 3 8 100" sends an 8-bit knx message with value 100 to GA 1/2/3.
- sfk help knx lists further knx examples.
- sfk udpdump -bonjour shows AirPlay name announcements in the network.
- sfk ping mynet shows all used IP's in your own subnet.
- sfk ping 100 101 102 pings 192.168.1.100, 192.168.1.101 etc. if your subnet is 192.168.1.x
- sfk zip out.zip mydir creates a zip file with all contents of mydir.
- sfk unzip out.zip extracts a zip file.
- sfk web ".100/xml/zone/getAll.xml" +xmlform get zone status from device .100

#### <span id="page-1-5"></span>**8. [putty.exe](http://service.trivum-shop.de/share/Tools/putty.exe)**

Telnet client, for trivum service staff.

#### <span id="page-2-0"></span>**9. [winscp.exe](http://service.trivum-shop.de/share/Tools/winscp.exe)**

SCP file transfer tool, for trivum service staff.

# <span id="page-2-1"></span>**10. [zip.exe](http://service.trivum-shop.de/share/Tools/zip.exe)**

Zip file creator for the Windows command line.

#### <span id="page-2-2"></span>**11. [unzip.exe](http://service.trivum-shop.de/share/Tools/unzip.exe)**

Zip file extractor for the Windows command line.

#### <span id="page-2-3"></span>**12. [mp3tagv253setup.exe](http://service.trivum-shop.de/share/Tools/mp3tagv253setup.exe)**

MP3Tag to edit meta informations in MP3 files.

#### <span id="page-2-4"></span>**13. [HxD.exe](http://service.trivum-shop.de/share/Tools/HxD.exe)**

Hex editor to view contents of files with unknown format.

#### <span id="page-2-5"></span>**14. [Cyberduck-Installer-5.2.0.21317.exe](http://service.trivum-shop.de/share/Tools/Cyberduck-Installer-5.2.0.21317.exe)**

FTP client for Windows, to transfer files.

#### <span id="page-2-6"></span>**15. [SafariSetup-5.1.7.exe](http://service.trivum-shop.de/share/Tools/SafariSetup-5.1.7.exe)**

Very old Apple Web Browser for Windows, needed with very old trivum Systems V5.x or V6.x to display their web configuration.

#### <span id="page-2-7"></span>**16. [Install-IrTool-1.9.exe](http://service.trivum-shop.de/share/Tools/Install-IrTool-1.9.exe)**

Infrared Adapter programming tool.

#### <span id="page-2-8"></span>**17. [simknx.exe](http://service.trivum-shop.de/share/Tools/simknx.exe)**

Simulate KNX devices. If you upload [this](http://service.trivum-shop.de/share/Tools/simknx-config.txt) demo configuration onto a trivum Touchpad you can test KNX device interaction.

#### <span id="page-2-9"></span>**18. [siminstreamer.exe](http://service.trivum-shop.de/share/Tools/siminstreamer.exe)**

InStreamer simulator, for integration testing.